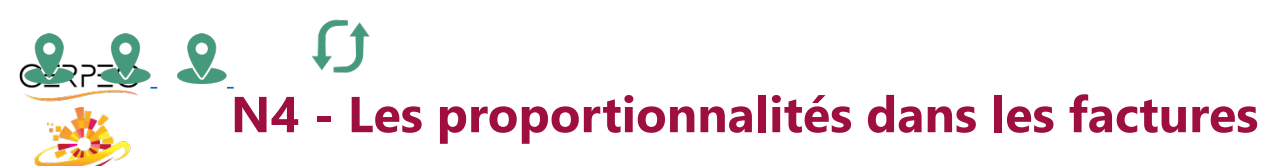

 $\blacksquare$ 

Je trouve les valeurs relevant des proportionnalités des factures  $\bullet$ 

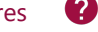

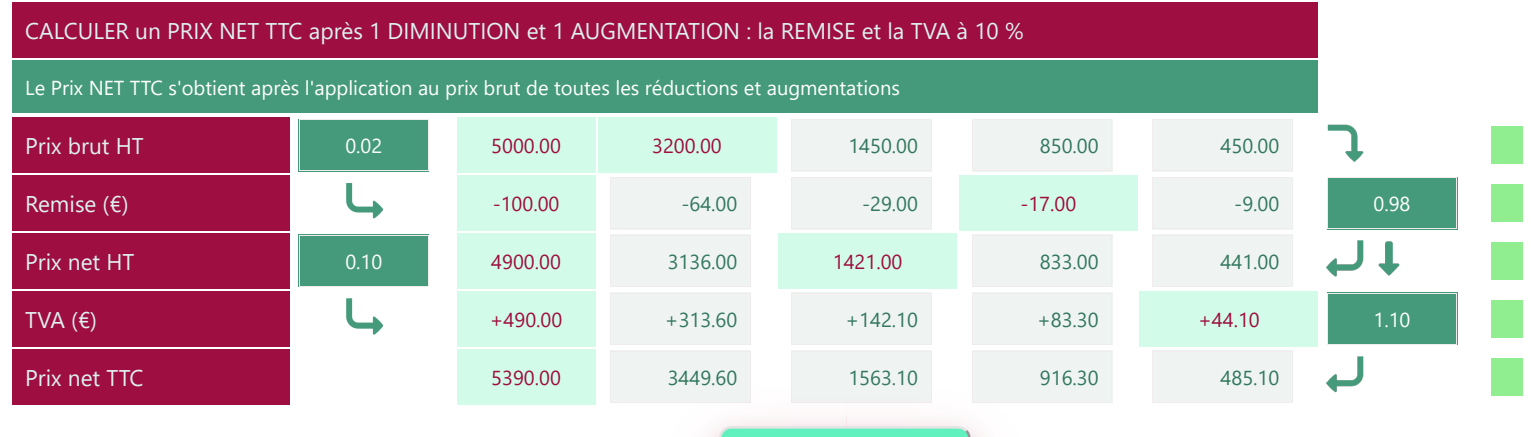

Vérification

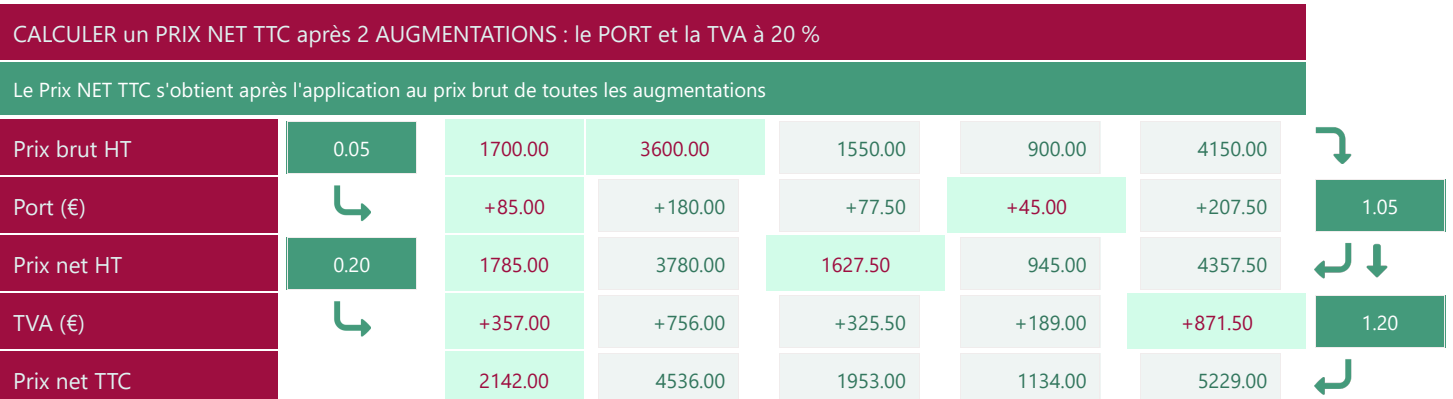

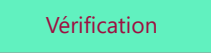

## CALCULER un NET TTC après 2 DIMINUTIONS et 1 AUGMENTATION : REMISE, ESCOMPTE et TVA à 5.50 % Le Prix NET TTC s'obtient après l'application au prix brut de toutes les réductions et augmentations **Prix brut HT** 0.10 8000.00 2400.00 2000.00 4400.00 3200.00 **Remise (€)** -800.00 -240.00 -200.00 -200.00 -440.00 -320.00 -320.00 -3320.00 0.90 **ب** ر 1er net HT 0.05 0.05 7200.00 2160.00 18000.00 3960.00 2880.00 2880.00  $\mathsf{Escompte}\left(\mathsf{E}\right)$  -360.00 -108.00 -90.00 -198.00 -198.00 -144.00 0.95 لہ **2<sup>ème</sup> net HT** 0.055 6840.00 2052.00 1710.00 3762.00 2736.00 **TVA (€)** +376.20 +112.86 +94.05 +206.91 +150.48 1.055  $\overline{\phantom{a}}$ Prix net TTC 2886.48 2164.86 2164.86 1804.05 3968.91 2886.48

Vérification <u> a shekara ta 1980 haɗa ta 1980 ha</u>

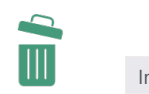

Imprimer en PDF